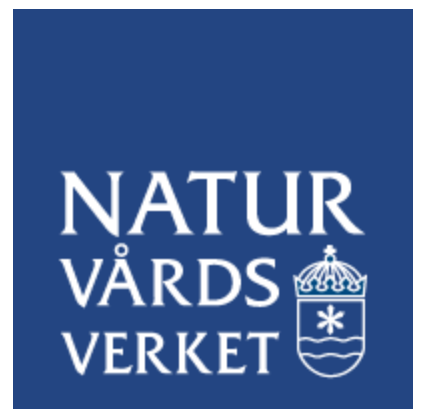

# **Överföringsformat Luftkvalitetsdata i Närarealtid (NRT)**

Dataformat Version 1.6

# Innehåll

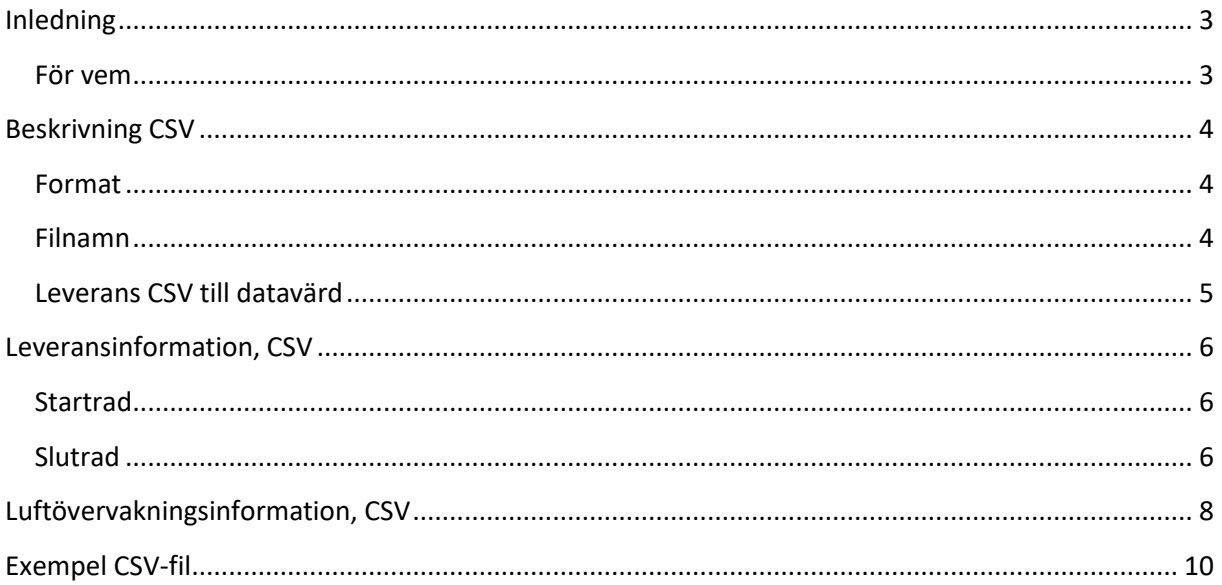

## <span id="page-2-0"></span>**Inledning**

Detta dokument är en beskrivning av överföringsformat för rapportering av s.k. realtidsdata eller nära-realtidsdata (NRT-data) till Naturvårdsverkets datavärd för luftkvalitet<sup>[1](#page-2-2)</sup> i enlighet med 40 § Naturvårdsverkets föreskrifter om kontroll av luftkvalitet (NFS 2019:9). Dokumentet beskriver vad filerna skall innehålla och vilken struktur informationen skall ha.

Formatet för rapportering av realtidsdata är CSV. Möjlighet att rapportera i XML-format eller via API:er har diskuterats och kan komma att utvecklas i framtiden. I dagsläget krävs dock att rapporteringsfiler är i CSV-format.

De data som rapporteras i realtid tillgängliggörs via en OGC<sup>[2](#page-2-3)</sup>-tjänst som tillhandahålls av Naturvårdsverkets datavärd för luftkvalitet<sup>[3](#page-2-4)</sup>. Tjänsten bygger på SOS-standard<sup>[4](#page-2-5)</sup> och möjliggör sökningar av luftövervakningsdata från rapporterande stationer i Sverige.

#### <span id="page-2-1"></span>**För vem**

Dokumentet riktar sig till alla som jobbar med kontroll av luftkvalitet. Dokumentet är ett tekniskt stöd för hur data skall rapporteras in till Naturvårdsverkets datavärd för luftkvalitet i enlighet med 40 § NFS 2019:9.

<span id="page-2-4"></span><sup>3</sup> <https://datavardluft.smhi.se/52North/service?service=SOS&version=2.0.0&REQUEST=GetCapabilities>

<span id="page-2-2"></span><sup>1</sup> <https://smhi.se/datavardluft>

<span id="page-2-3"></span><sup>&</sup>lt;sup>2</sup> "Open Geospatial Consortium",<http://www.opengeospatial.org/>

<span id="page-2-5"></span><sup>&</sup>lt;sup>4</sup> "Sensor Observation Service", <http://www.opengeospatial.org/standards/sos>

## <span id="page-3-0"></span>**Beskrivning CSV**

Formatet CSV betyder i detta användningsfall *kommaseparerade filer (comma-separated values alt. character-separated values)*. Formatet är lätt att skapa samt lätt för maskin att läsa. Data i CSV-filen skall i detta fall skiljas åt med "**;**" (semikolon) vilket motsvarar ett fält/kolumn och en hel rad kommer i detta fall motsvara ett värde vid en viss tidpunkt (halt av en förorening för angiven tid). Ett nytt värde skall alltid skrivas på en ny rad, det skall inte fortsättas på samma rad.

En rad innehåller ett bestämt antal fält, som är antingen obligatoriska eller ej. Fälts innehåll beskrivs i kapitel nedan (*Leveransinformation, CSV* och *Luftövervakningsinformation, CSV*). För fält som inte är obligatoriska ska dessa ändå finnas med i CSV-filen och representeras då av ett tomt fält.

#### **Exempel**:

Komplett kommaseparerad rad:

"NRT**;**2024-03-28T14:00+01:00;2014-10-01T15:00+01:00**;**5**;**3.3**;**3123;3;1"

Fält som inte är obligatoriskt lämnas tomt:

"NRT**;**2024-03-28T14:00+01:00;2014-10-01T15:00+01:00**;**5;3.3;3123**;tomt fält; tomt fält;**"

ser ut enligt följande:

"NRT**;**2024-03-28T14:00+01:00;2014-10-01T15:00+01:00**;**5;3.3;3123**;;;**"

#### <span id="page-3-1"></span>**Format**

För CSV-filerna skall format textfil användas, UTF-8 teckenkodning. Filändelsen skall vara "*.csv***"**. Andra format som .xls/xlsx (Excel) är inte tillåtet att använda för denna typ av rapportering, även om data är kommaseparerat.

#### <span id="page-3-2"></span>**Filnamn**

För att alla filer ska kunna tas emot, måste alla filnamn vara unika. CSV-filer som levereras till datavärd skall därför ha namn efter följande format, bestående av upp till fem block/kolumner:

*Kommunkod*: Vilken kommun som levererar.

*Stations-ID*: Vilken station som data hämtats ifrån. Obligatoriskt om man levererar data för olika stationer i olika filer. Om data från alla stationer levereras i en fil, behöver stations-ID inte vara med i filnamnet. Anges med nationellt *stations-ID* (stations-ID erhålls av Naturvårdsverkets datavärd (kontakta [datavardluft@smhi.se](mailto:datavardluft@smhi.se) och [rapporteringluftkvalitet@naturvardsverket.se\)](mailto:rapporteringluftkvalitet@naturvardsverket.se). Stations-ID för befintliga stationer kan hittas via datavärdens dataportal: [https://datavardluft.smhi.se/portal/concentrations-in-air\)](https://datavardluft.smhi.se/portal/concentrations-in-air)*.* Obs! Stations-ID anges som "Nationell stationskod" i datavärdsens dataportal.

*Parameterkod:* Vilken förorening är det som mätvärden avser. Obligatoriskt om man levererar data för olika parametrar i olika filer. Om data för alla parametrar levereras i en fil, behöver parameterkod inte vara med i filnamnet. Anges med kod enligt kodlista: [http://dd.eionet.europa.eu/vocabulary/aq/pollutant/.](http://dd.eionet.europa.eu/vocabulary/aq/pollutant/)

#### **Exempel**:

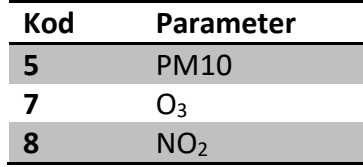

*Datum*: Datum då filen har skapats.

*Tidpunkt*: Tidpunkt då filen har skapats, inklusive sekunder.

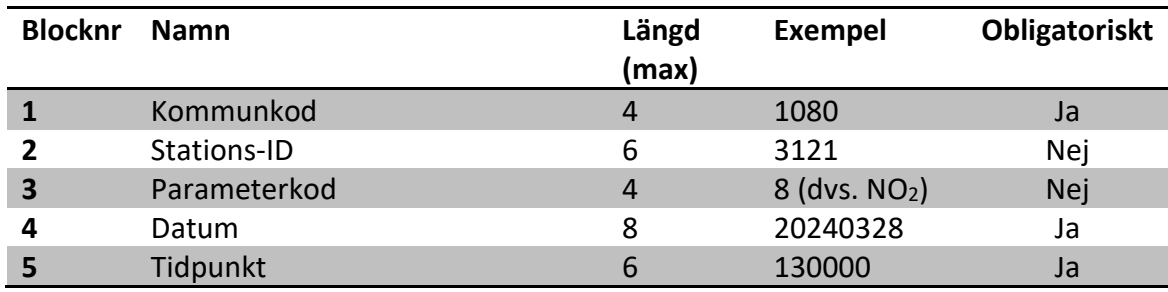

#### **Exempel**:

Filnamn: "1080\_3123\_8\_20240328\_130000.csv"

#### <span id="page-4-0"></span>**Leverans CSV till datavärd**

Leverans av CSV sker till utpekad SFTP-server. Adress och inloggningsinformation fås efter kontakt med Naturvårdsverket [\(rapporteringluftkvalitet@naturvardsverket.se\)](mailto:rapporteringluftkvalitet@naturvardsverket.se).

## <span id="page-5-0"></span>**Leveransinformation, CSV**

Leveransinformation utgör den första samt den sista raden i CSV-filen. Dessa rader innehåller information om vem som levererat data samt vilken version av formatet som följts.

#### <span id="page-5-1"></span>**Startrad**

#### **Förklaring fält, startrad**:

*Typ*: Vilken typ av rad det är, anges 001 för första raden samt 999 för den sista.

*Tidpunkt*: Tidpunkt när CSV-fil skapades, exempel 2024-03-28T15:12+01:00 (Obs! +01:00 betyder svensk vintertid).

Kommun<sup>\*</sup>: Vilken kommun är det som levererar data. Kommunkod anges<sup>[5](#page-5-3)</sup>

*Utförare\**: Om utförare är annan än kommun kan det anges här

*Version*: Vilken version av styrdokument har följts (denna version är 1.6)

**\***Vilken kommun som rapporterar skall **alltid** anges; att ange utförare är inte obligatoriskt.

#### **Startrad:**

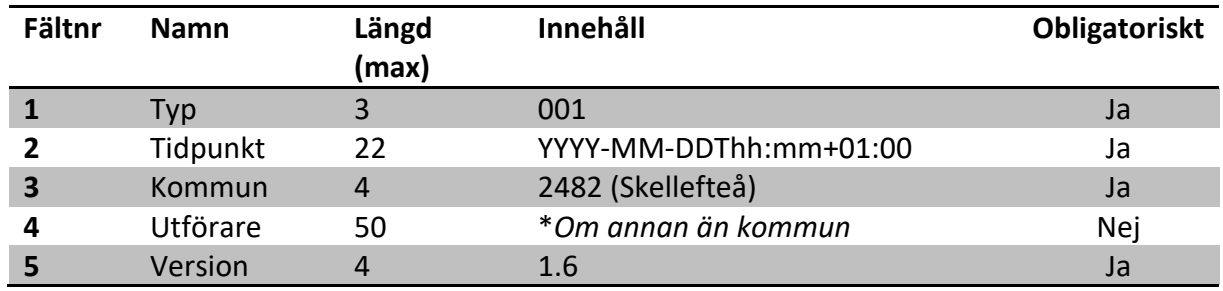

#### <span id="page-5-2"></span>**Slutrad**

#### **Förklaring fält, slutrad**:

*Typ*: Vilken typ av rad det är, anges 001 för första raden samt 999 för den sista.

*Rader*: Antal rader i filen, inkluderar start- och slutrad.

<span id="page-5-3"></span><sup>5</sup> <https://skr.se/skr/tjanster/kommunerochregioner/faktakommunerochregioner/kommunkoder.2052.html>

**Slutrad:**

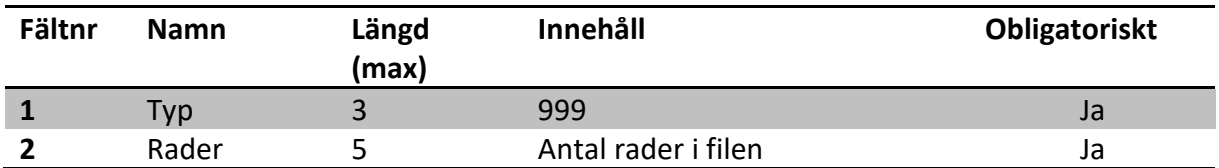

### **Exempel**:

Startrad: 001;2024-03-28T15:15+01:00;2482;MätningAB;1.6

Slutrad: 999;23

## <span id="page-7-0"></span>**Luftövervakningsinformation, CSV**

Denna del av CSV-filen innehåller den faktiska informationen om mätningar samt dess resultat. Observera att det bara får skrivas ett värde per rad. Kommunerna får själva bestämma hur många värden filen innehåller, t.ex. endast senaste timmens data, de senaste 24-timmarnas data (som uppdateras varje timme), etc.

#### **Förklaring fält**:

*Typ*: Vilken typ av data rapporteras, anges NRT för alla rader mellan leveransinformationsraderna.

*Starttid*: Starttid för mätningen; anger början av den timme där mätning utförts. I svensk vintertid.

*Stopptid*: Stopptid för mätningen; anger slutet av den timme där mätning utförts. I svensk vintertid.

*Parameter*: Vilken förorening är det värdet avser. Skall anges med kod enligt kodlista: <http://dd.eionet.europa.eu/vocabulary/aq/pollutant/>

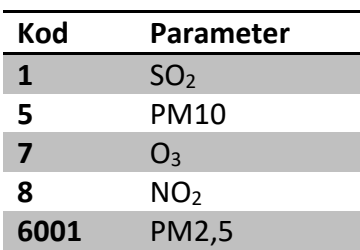

#### **Exempel**:

*Värde*: Uppmätt värde, anges i decimaltal, t.ex. 1.33. Decimaltal skrivs med punkt. Värden skall alltid anges i mikrogram per kubikmeter  $\mu$ g/m<sup>3</sup>.

*Station*: Station där mätning skett, anges med nationellt *stations-ID*. Alla ID kan hittas på [http://shair.smhi.se/portal/concentrations-in-air.](http://shair.smhi.se/portal/concentrations-in-airO) Obs! Stations-ID anges som "Nationell stationskod" i datavärdsens dataportal.

*Flagga*: Flagga avsedd för datakvalitetsinformation, inte obligatoriskt. Om flagga saknas antas data vara ovaliderade. Anges med kod enligt <http://dd.eionet.europa.eu/vocabulary/aq/observationverification/>

#### **Exempel**:

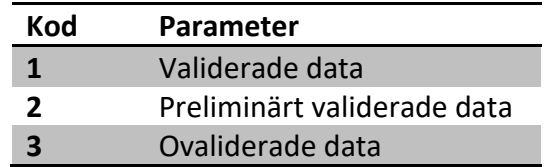

*TEOM:* Om data är okorrigerade TEOM-värden för PM10 eller PM2,5 skall detta anges med en 1. TEOM-värden som har korrigerats ska anges med en 2. Om data inte är TEOM-värden är detta fält icke obligatoriskt och kan antingen lämnas tomt, eller anges med 0.

#### **Exempel**:

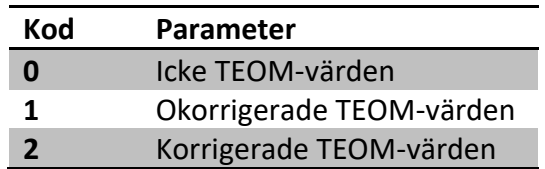

#### **NRT-rader:**

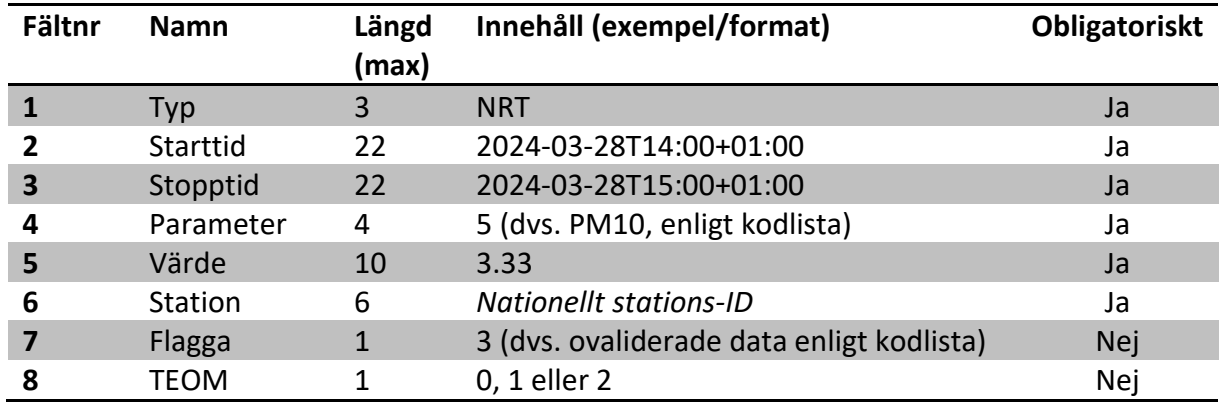

**Exempel timdata** (utan fält *flagga* och *TEOM*): NRT; 2024-03-28T14:00+01:00;2024-03- 28T15:00+01:00;5;1.2;3123;;;

**Exempel dygnsdata** (utan fält *flagga* och *TEOM*): NRT; 2024-03-27T00:00+01:00;2024-03- 28T00:00+01:00;5;7.9;3123;;;

## <span id="page-9-0"></span>**Exempel CSV-fil**

Ett exempel CSV-fil finns att ladda ner här:

[https://www.naturvardsverket.se/4962f0/contentassets/9b19899b6b8045729b2b94c03da9](https://www.naturvardsverket.se/4962f0/contentassets/9b19899b6b8045729b2b94c03da90b93/1080_3123_5_20240328_151200.csv) [0b93/1080\\_3123\\_5\\_20240328\\_151200.csv](https://www.naturvardsverket.se/4962f0/contentassets/9b19899b6b8045729b2b94c03da90b93/1080_3123_5_20240328_151200.csv) (Obs! Öppna filen i programmet "Anteckningar", inte i Excel). Exemplet avser mätdata för PM10 (parameterkod: 5) från en fiktiv mätstation (nationellt stations-ID: 3123) i Karlskronas kommun (kommunkod: 1080) med timvärden mellan kl. 00:00 och kl. 15:00 den 28 mars 2024. Data är ovaliderade (Flagga: 3) och icke TEOM-värden (anges med: 0).